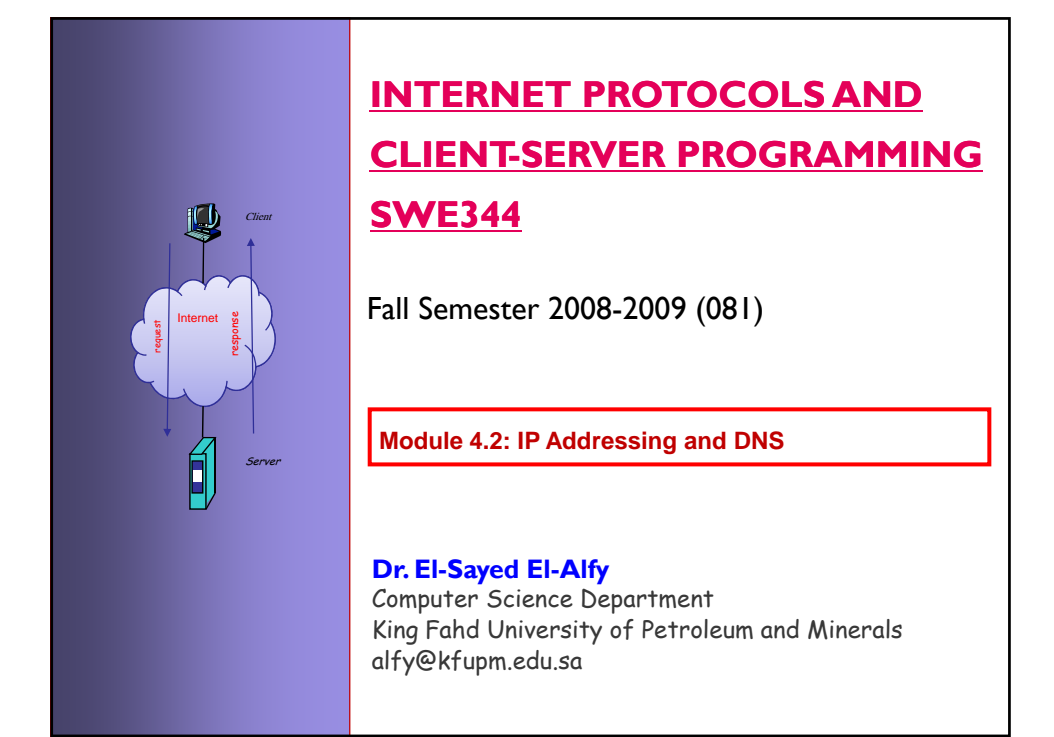

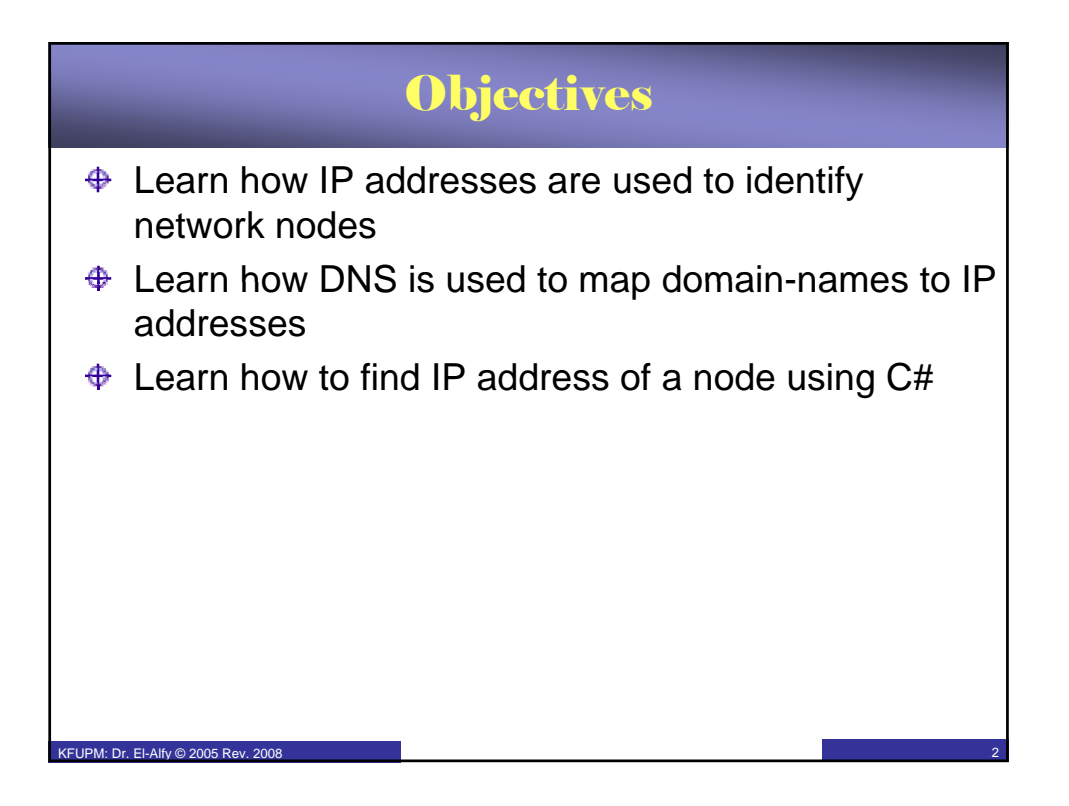

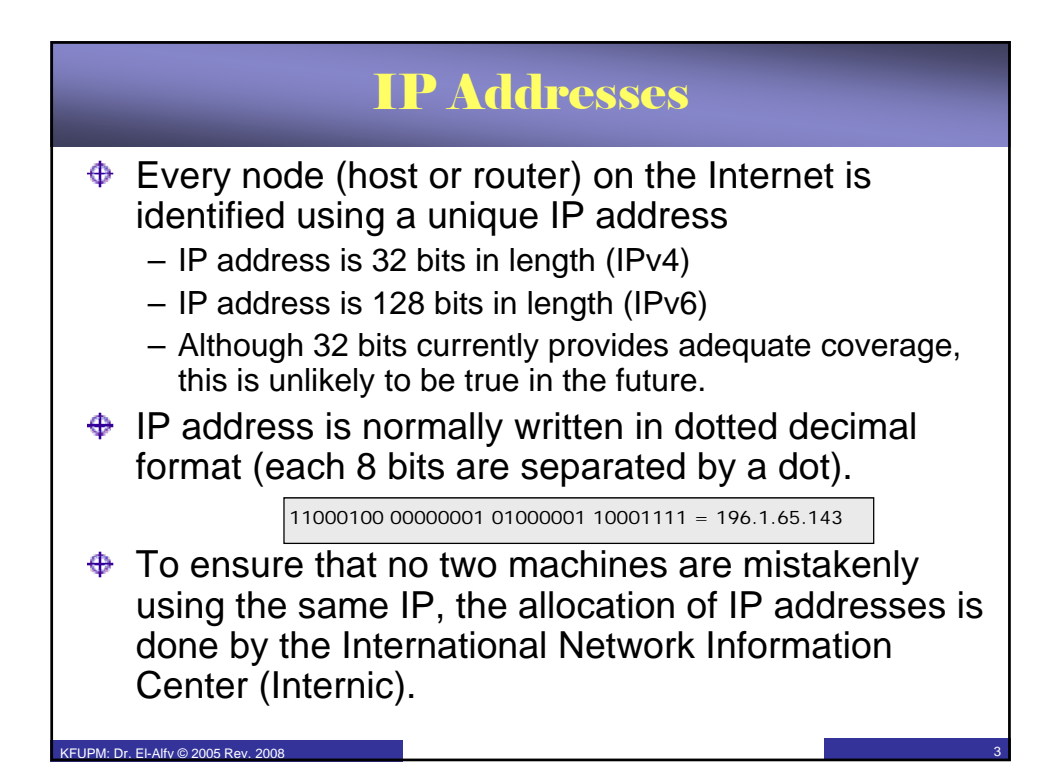

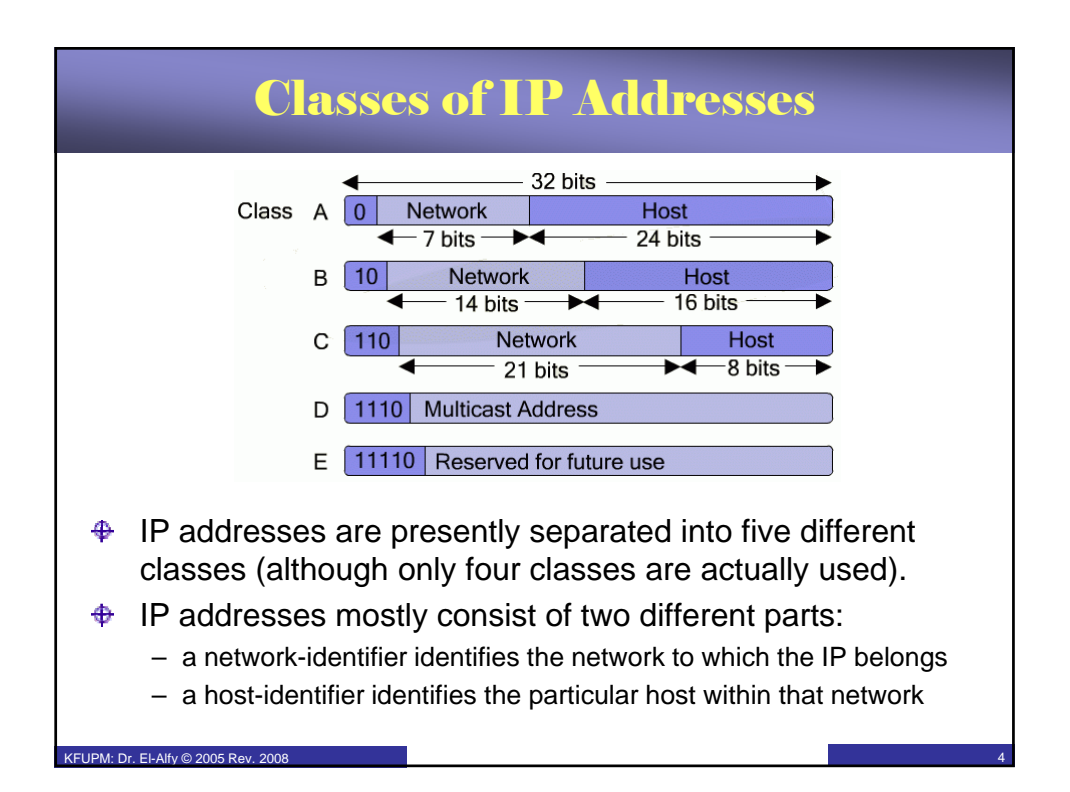

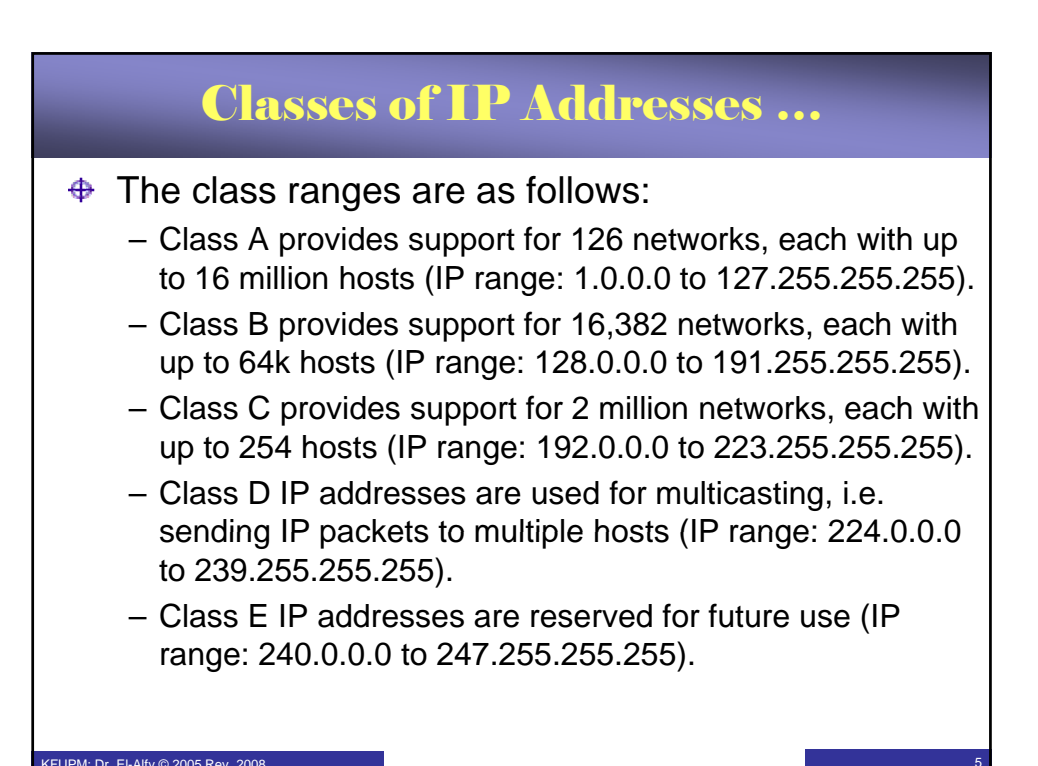

5

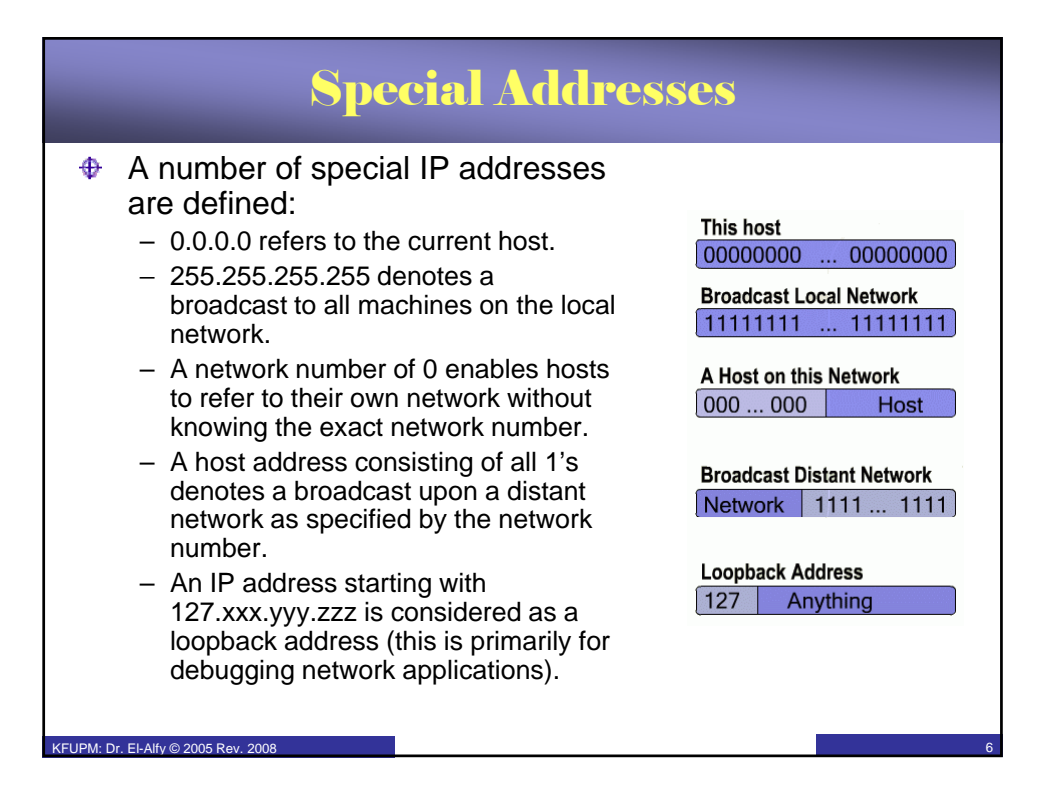

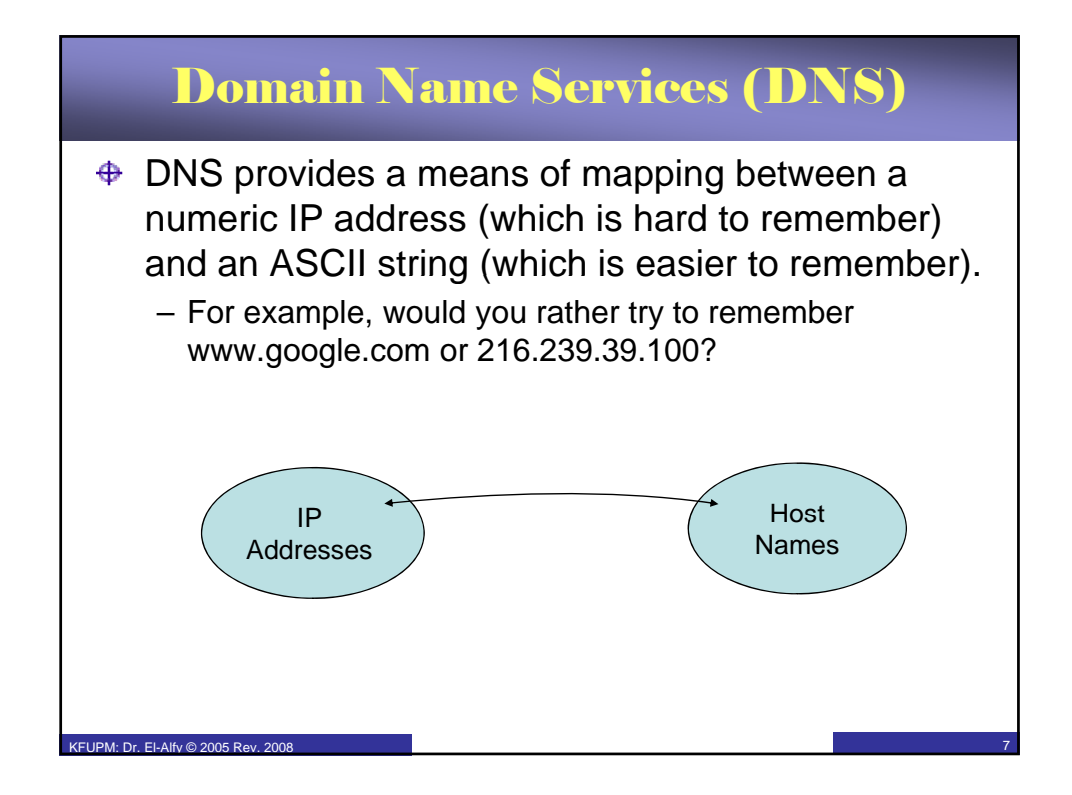

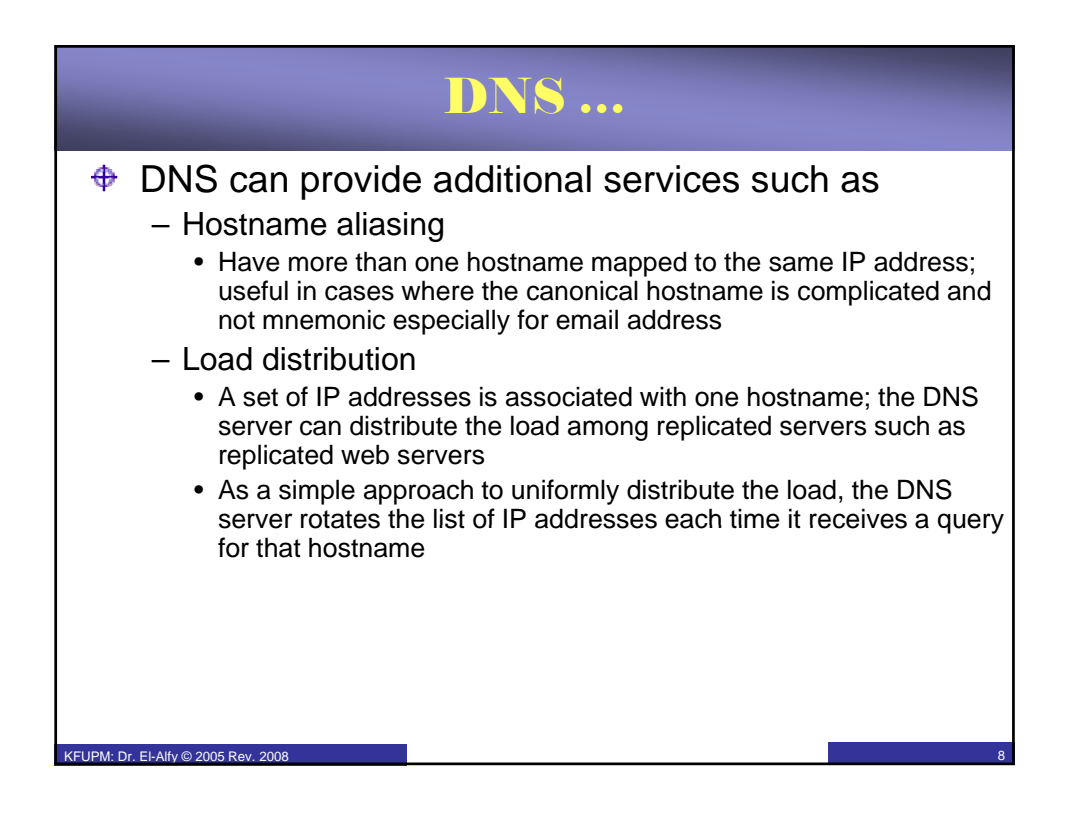

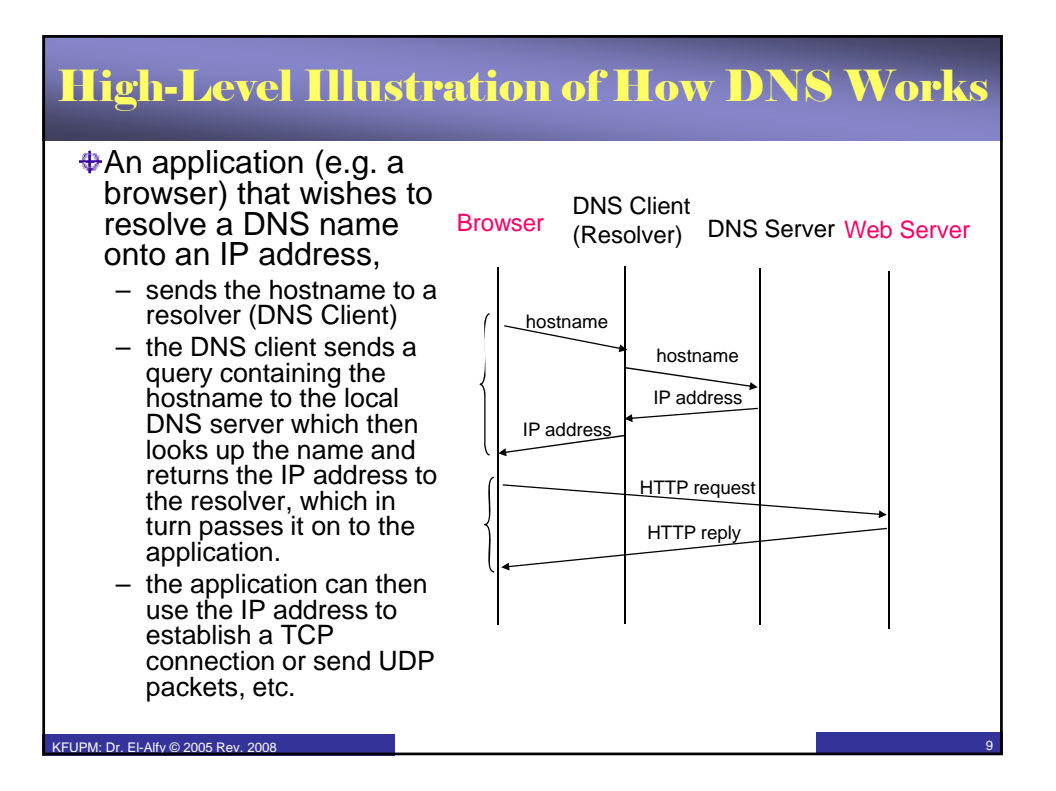

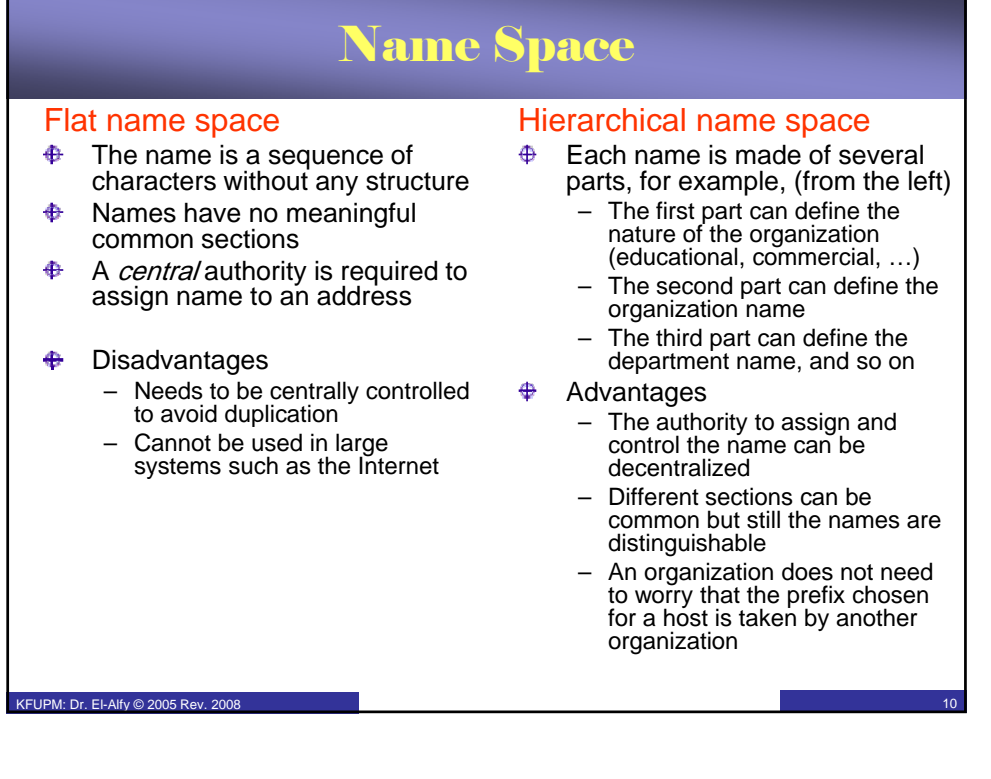

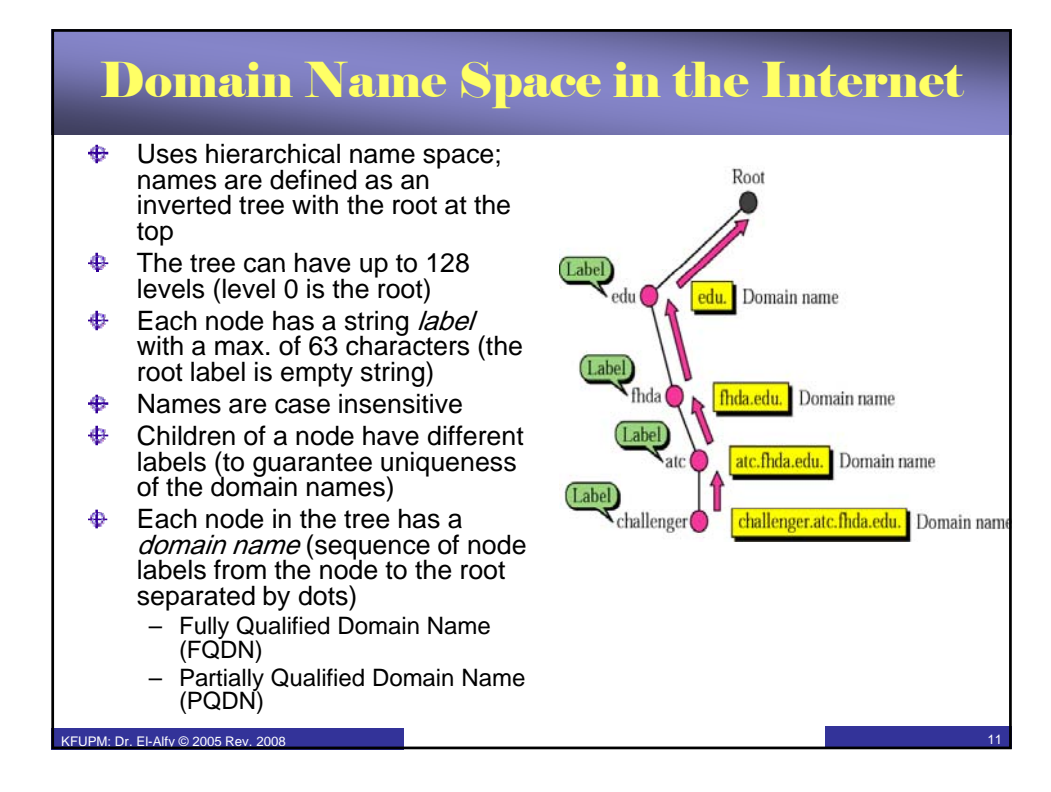

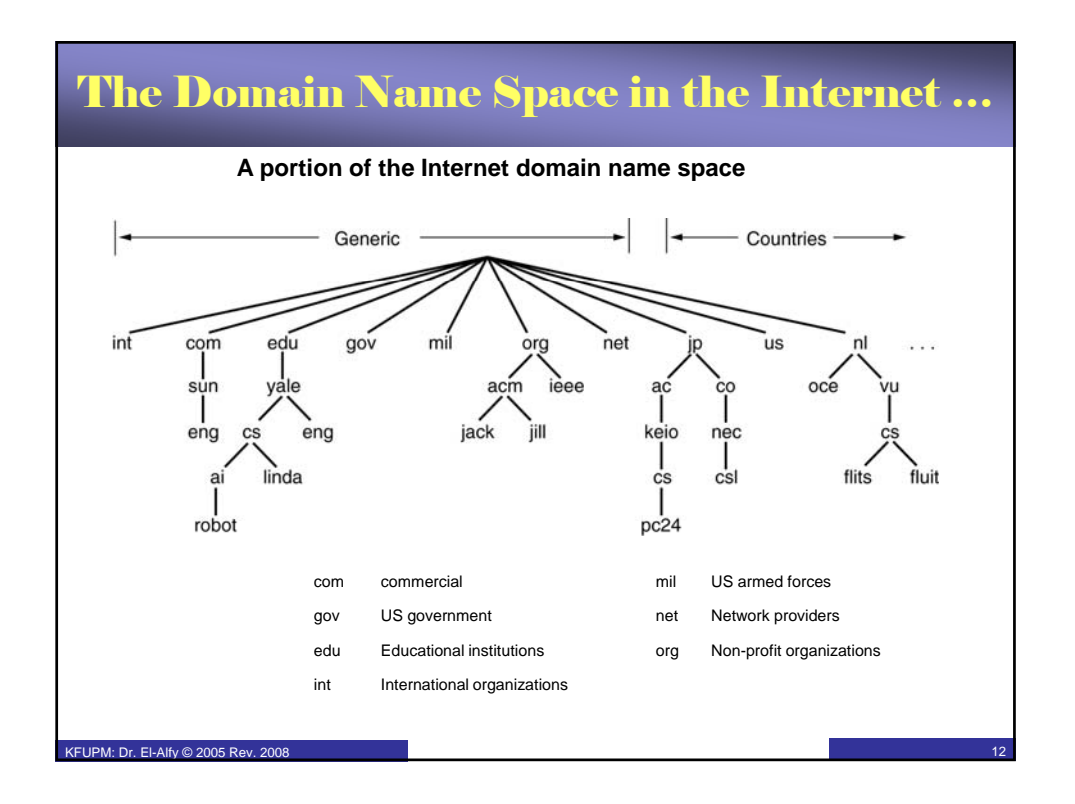

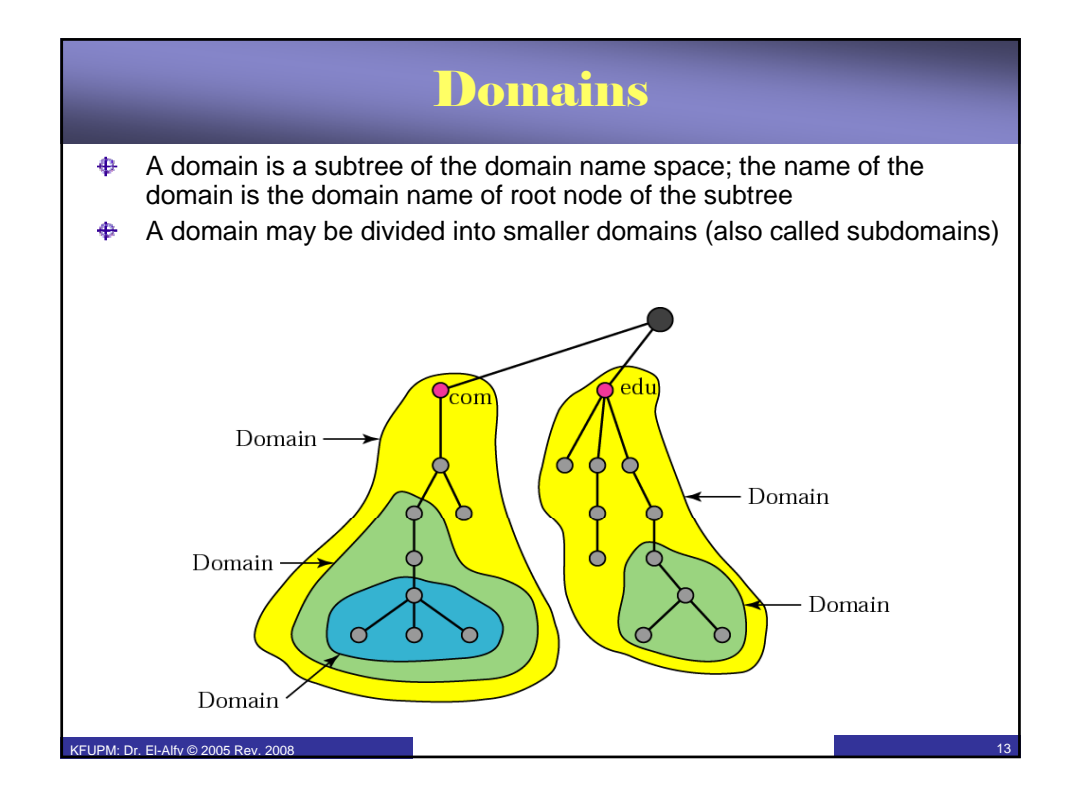

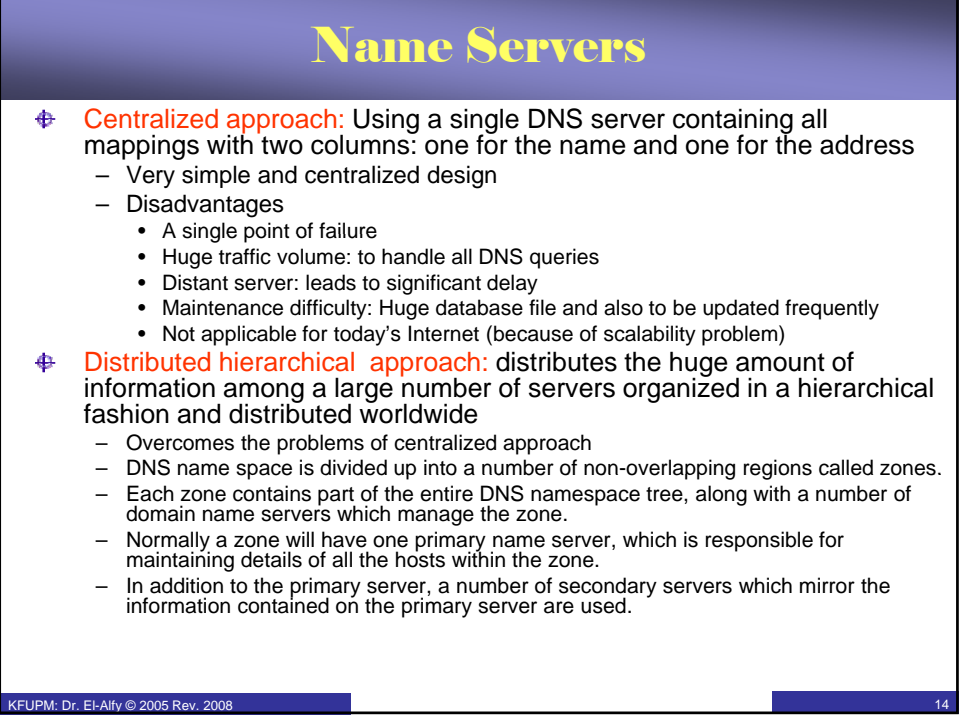

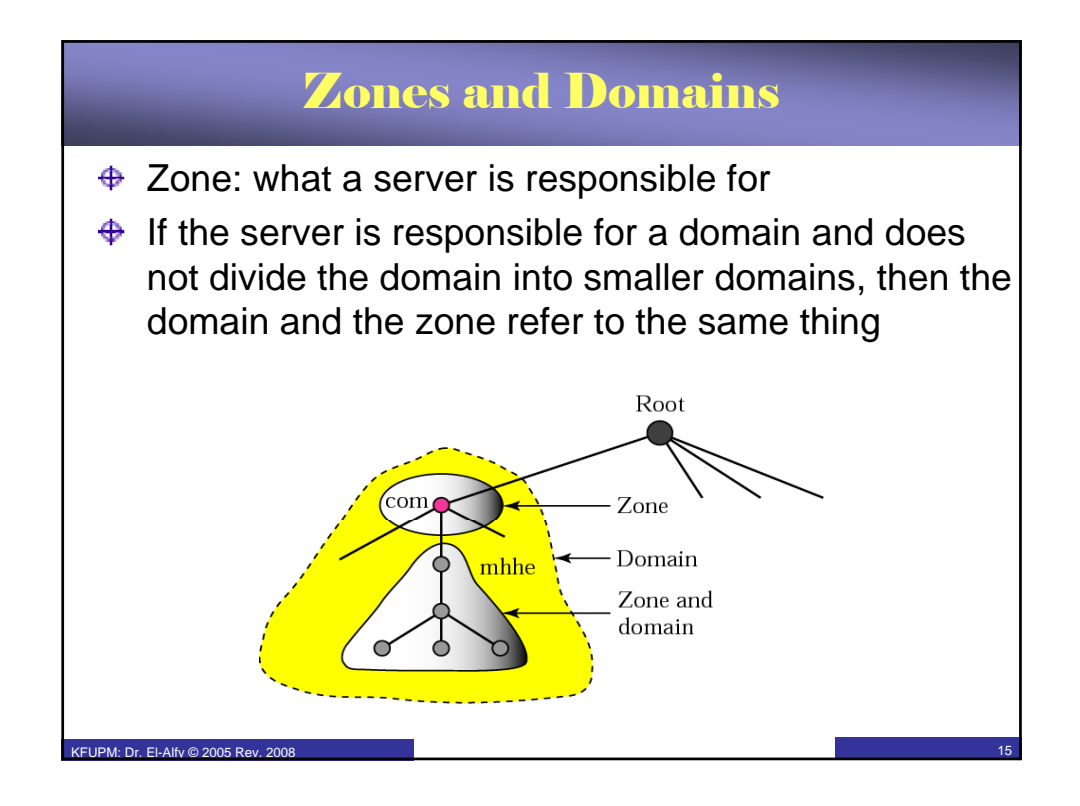

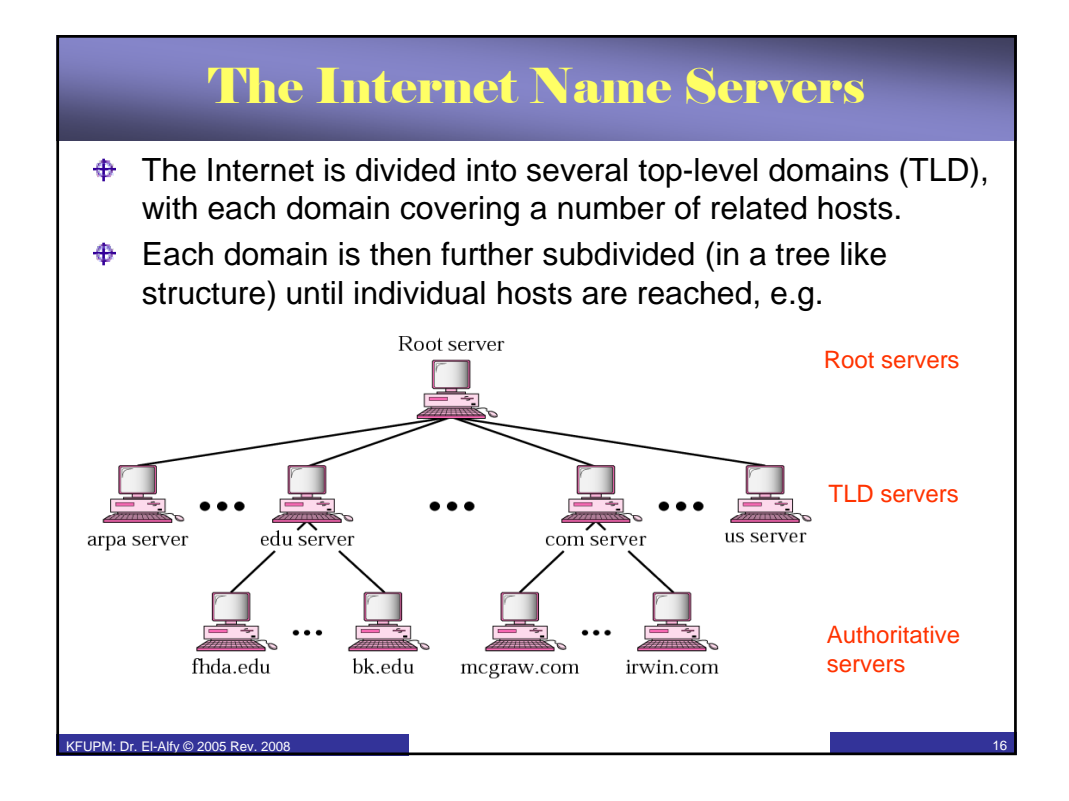

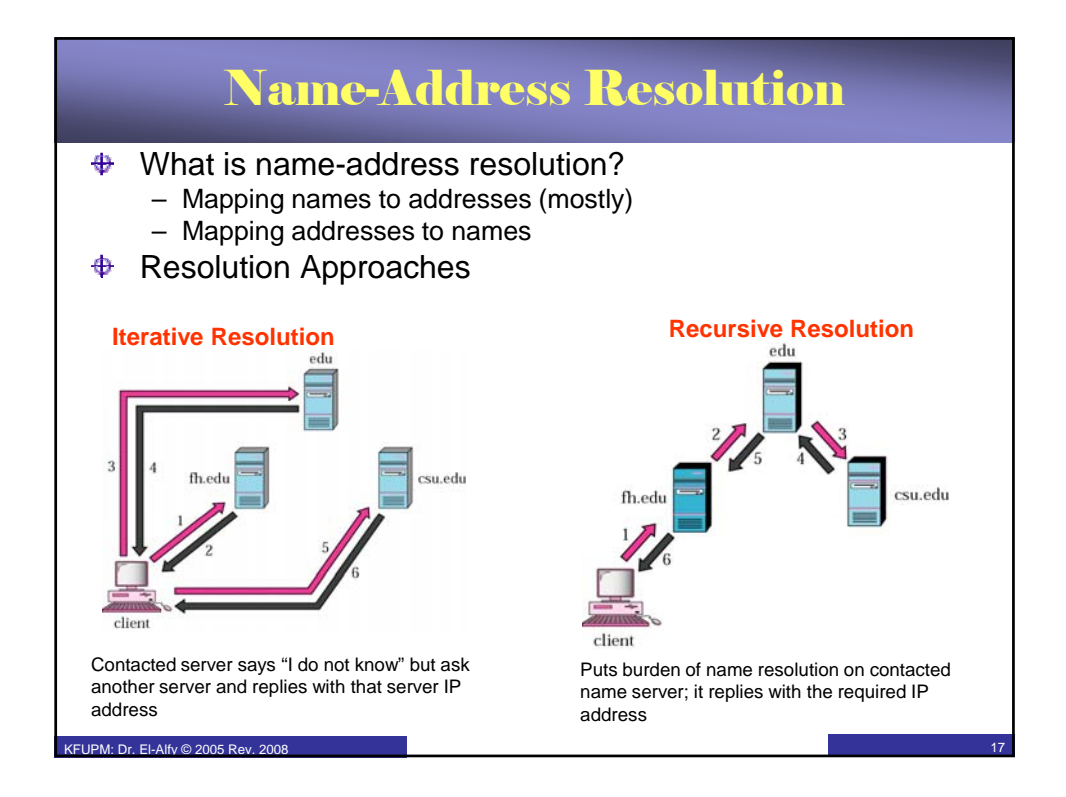

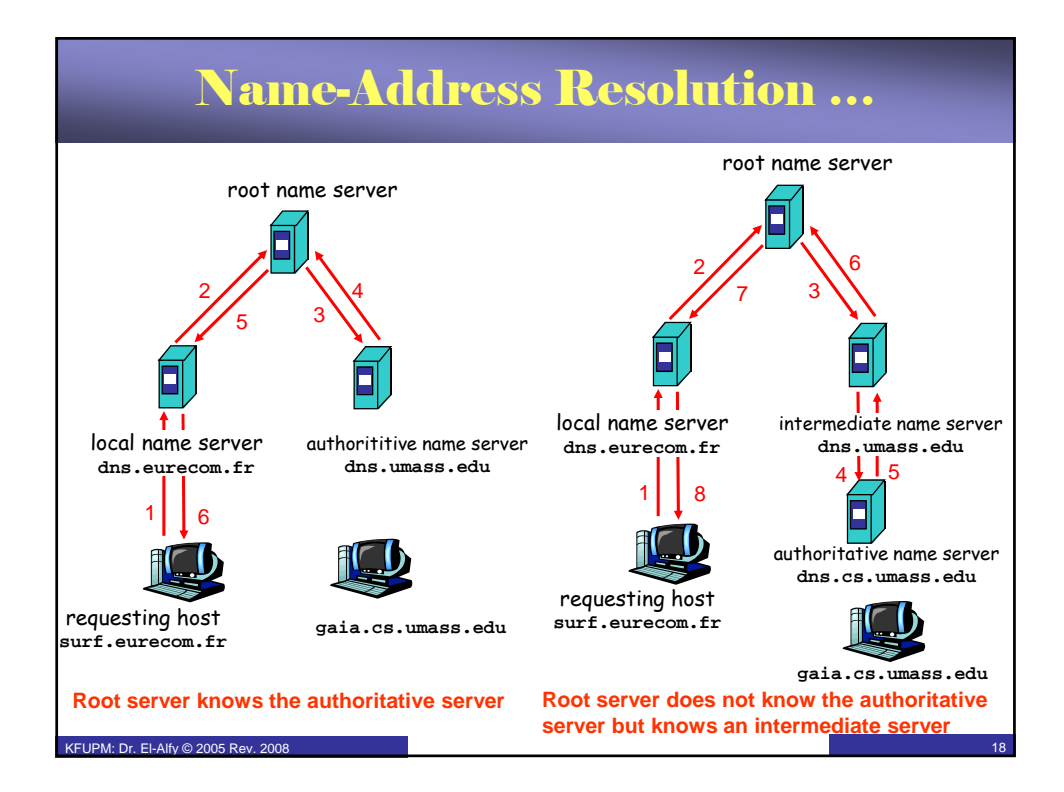

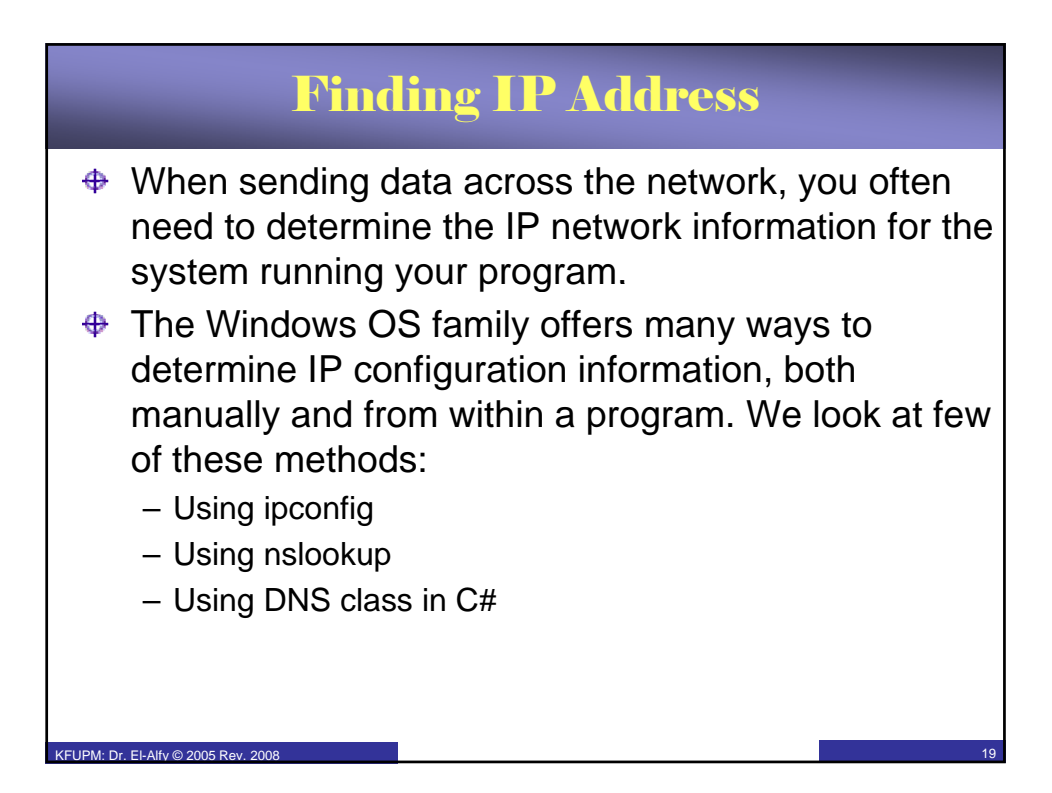

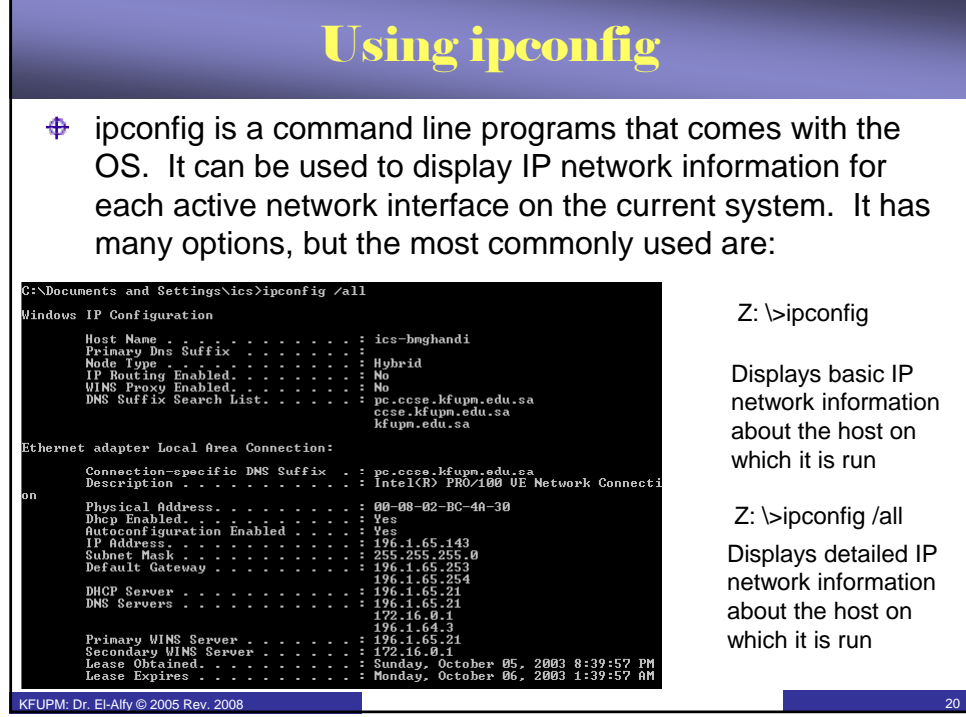

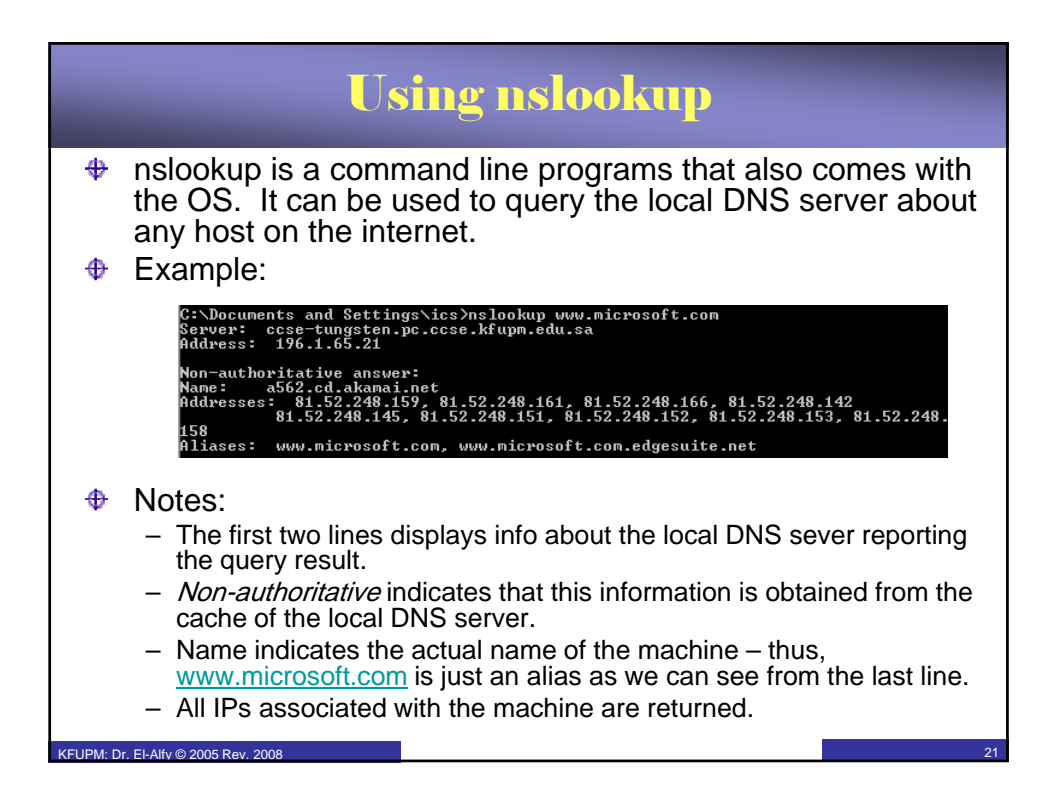

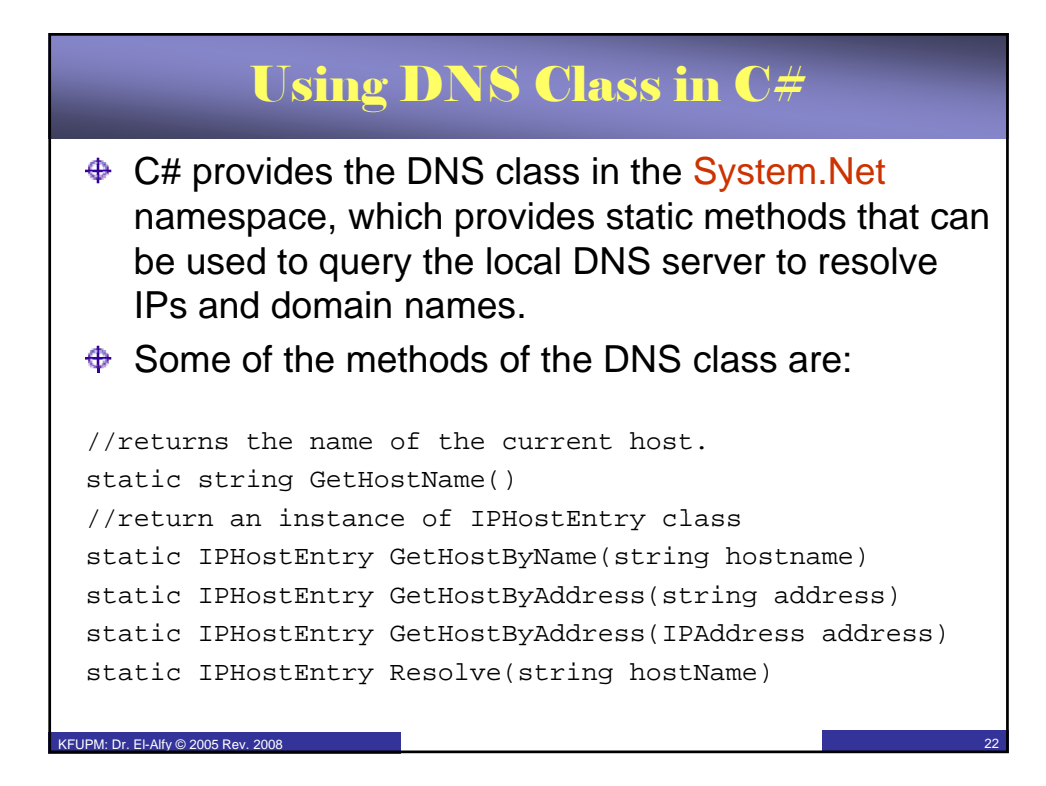

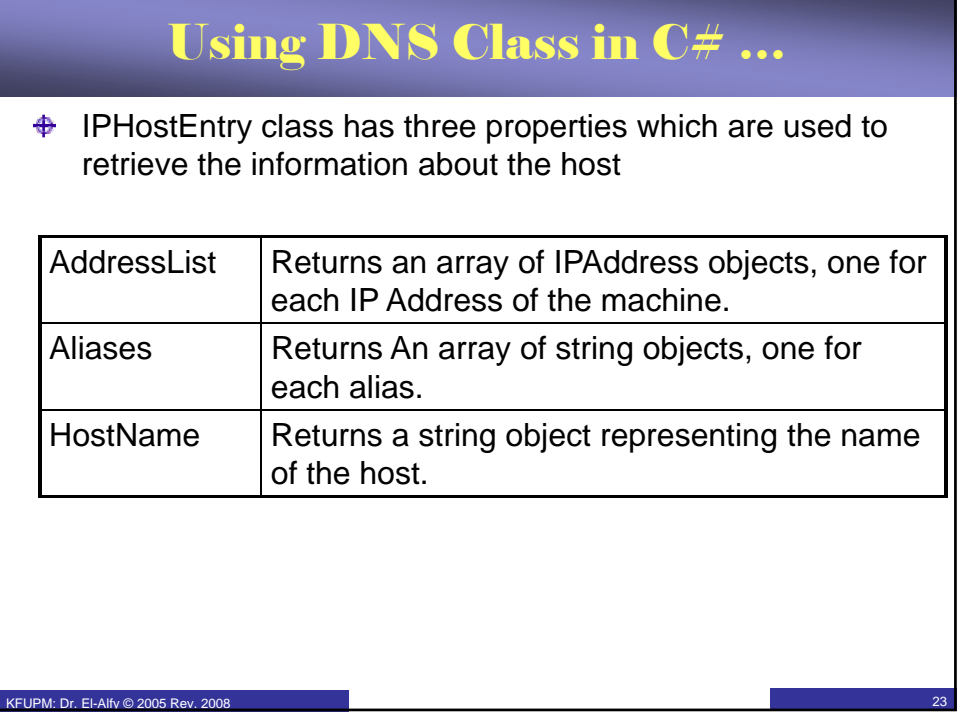

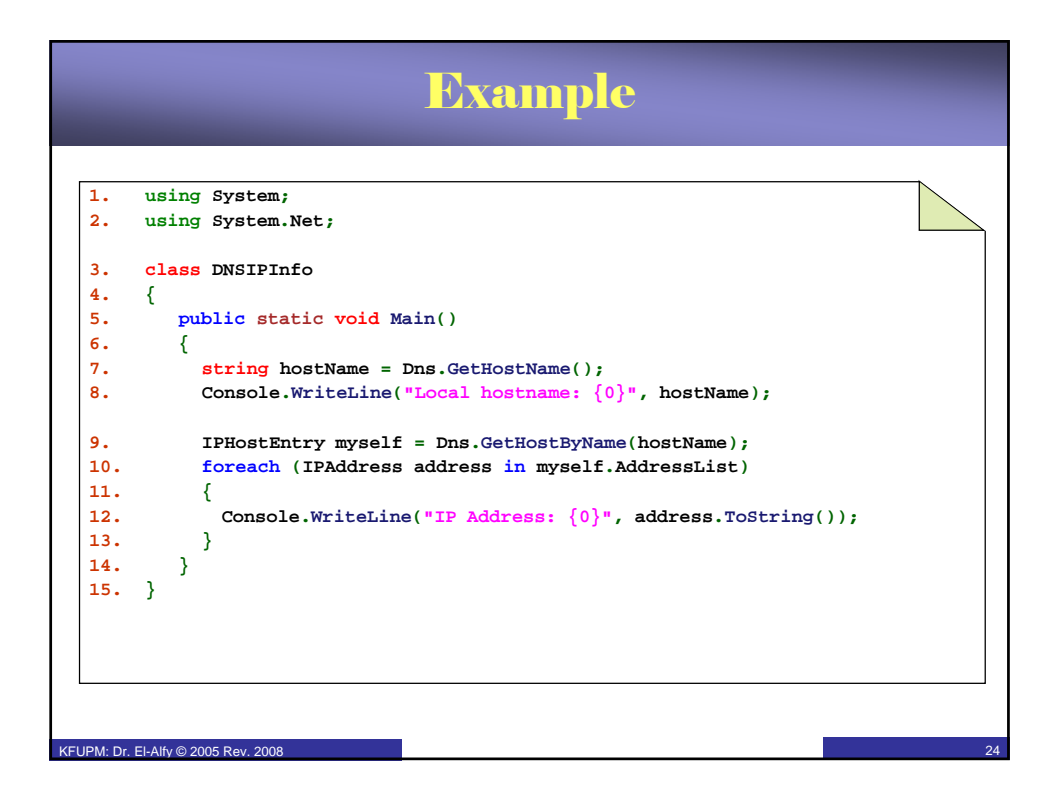

## **Resources**

## $\triangleq$  MSDN Library

– http://msdn.microsoft.com/en-us/default.aspx

## $\bigoplus$  Books

- Richard Blum, C# Network Programming. Sybex 2002.
- Data Communications and Networking, 4/e. Behrouz A Forouzan, McGraw-Hill Higher Education
- Computer Networking: A Top Down Approach Featuring the Internet, 4/e, J. Kurose & Keith Ross, Addison Wesley, 2008
- ♦ Lecture notes of previous offerings of SWE344 and ICS343
- $\bigoplus$  Some other web sites and books; check the course website at
	- http://faculty.kfupm.edu.sa/ics/alfy/files/teaching/swe344/index.htm

 $K$ FUPM: Dr. El-Alfy © 2005 Rev. 2008